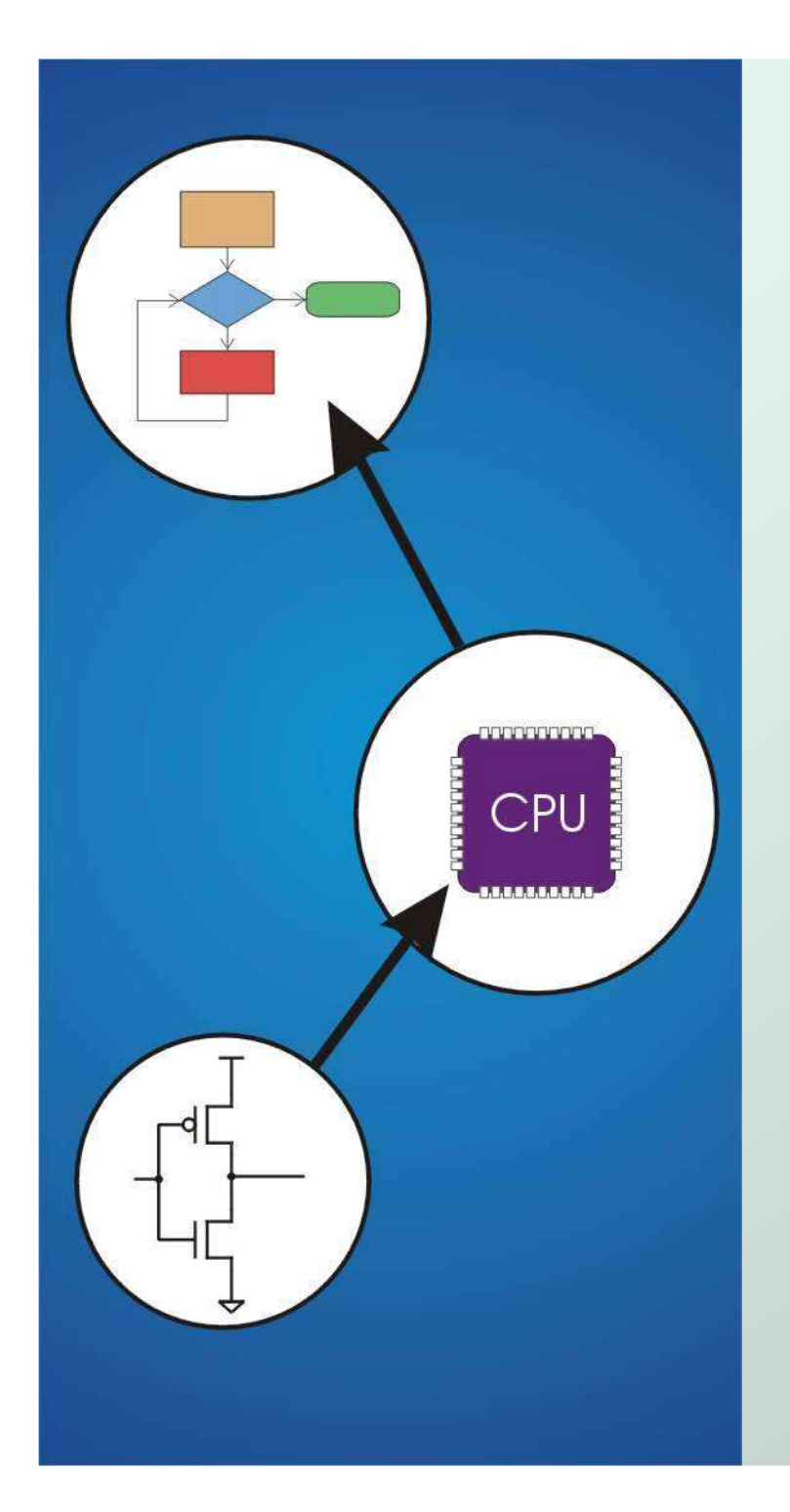

# Chapter 6**Programming**

Original slides from Gregory Byrd, North Carolina State University

Modified by C. Wilcox, Y. Malaiya Colorado State University

### Computing Layers

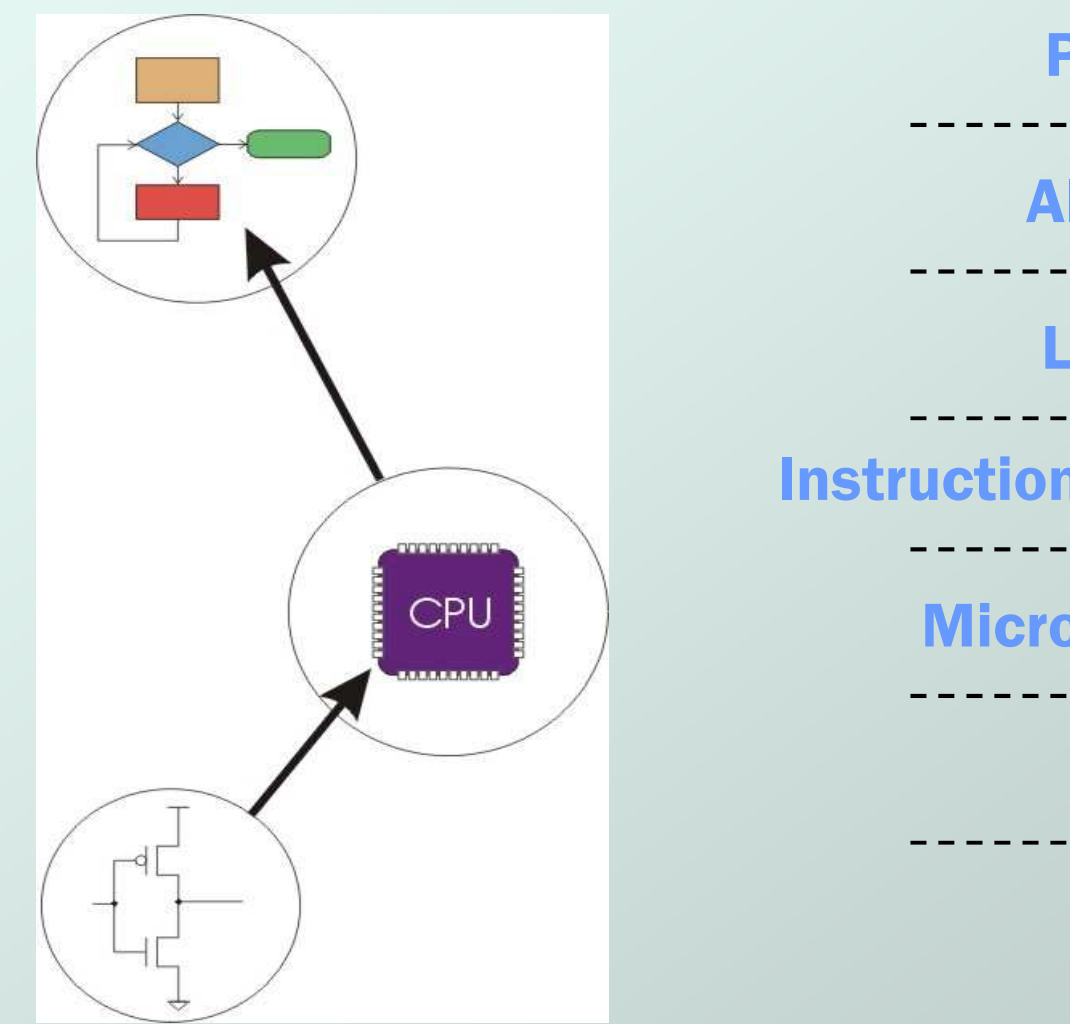

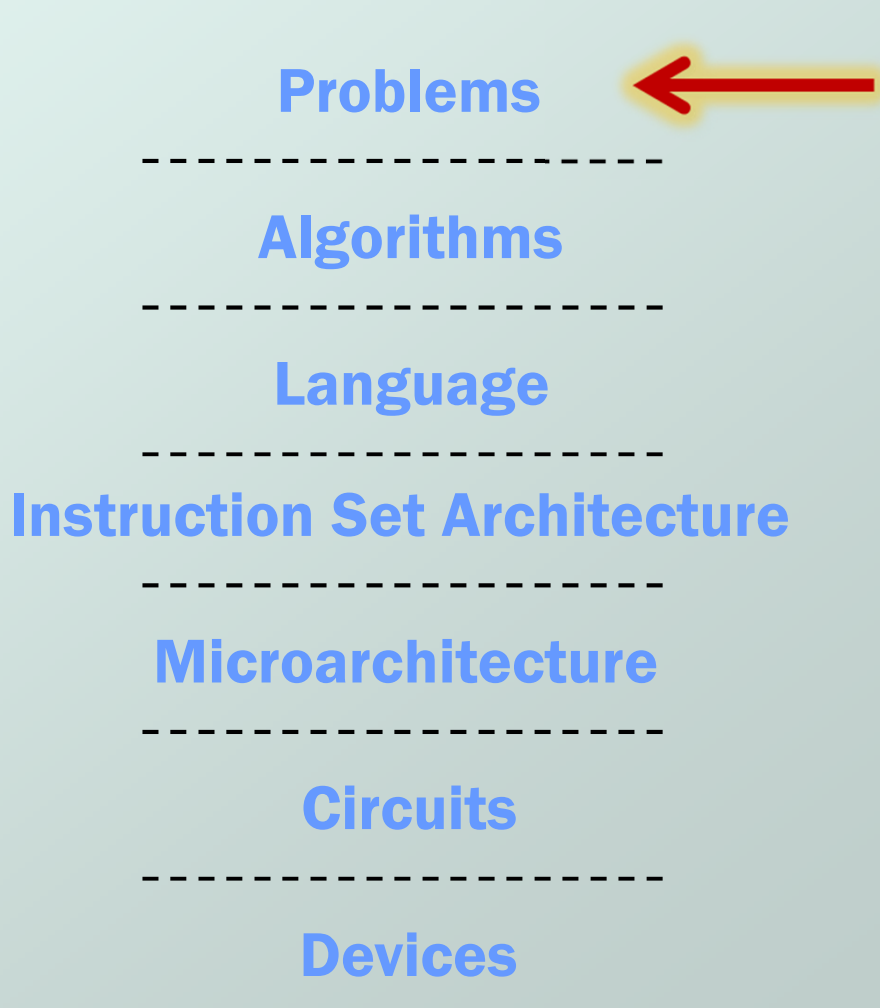

CS270 - Spring 2013 - Colorado State University

## Solving Problems using a Computer

- Methodologies for creating computer programs that perform a desired function.
- Problem Solving
	- M. How do we figure out what to tell the computer to do?
	- M. **Convert problem statement into algorithm,** using stepwise refinement.
	- k. **Convert algorithm into LC-3 machine instructions.**

**O** Debugging

- П  $\blacksquare$  How do we figure out why it didn't work?
- M. **Examine registers and memory, set breakpoints, etc.**

**Time spent on the first can reduce time spent on the second!**

## Stepwise Refinement

- Also known as systematic decomposition.
- Start with problem statement:
	- "We wish to count the number of occurrences of a character in a file. The character in question is to be input from the keyboard; the result is to be displayed on the monitor."
- Decompose task into a few simpler subtasks.
- Decompose each subtask into smaller subtasks,and these into even smaller subtasks, etc....until you get to the machine instruction level.

## Problem Statement

- Because problem statements are written in English, they are sometimes ambiguous and/or incomplete.
	- M. ■ Where is "file" located? How big is it, or how do I know when I've reached the end?
	- k. ■ How should final count be printed? A decimal number?
	- k. **If the character is a letter, should I count both** upper-case and lower-case occurrences?
- $\bullet$  How do you resolve these issues?
	- L. Ask the person who wants the problem solved, or
	- П Make a decision and document it.

### Three Basic Constructs

• There are three basic ways to decompose a task:

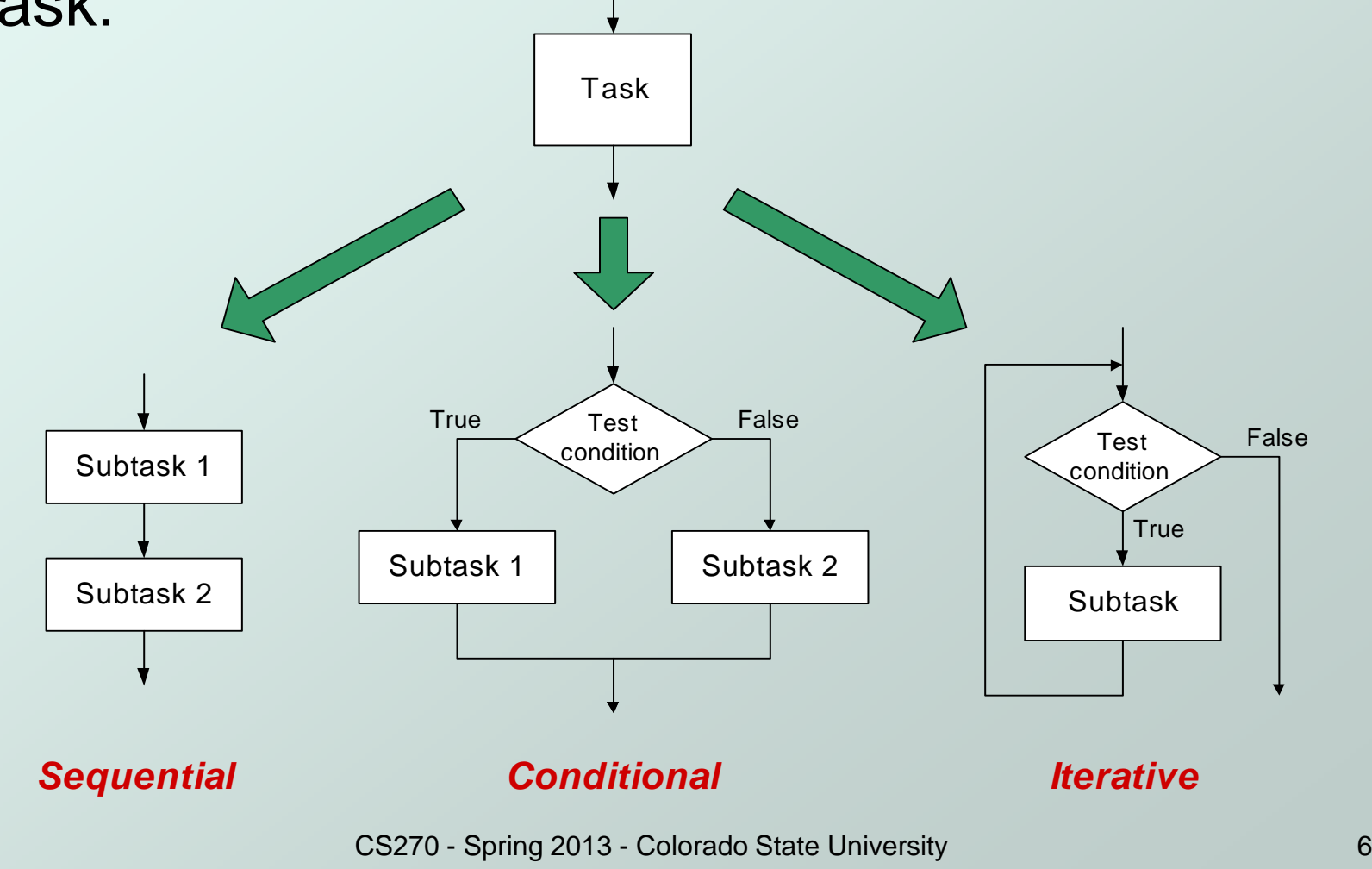

### **Sequential**

Do Subtask 1 to completion, then do Subtask 2 to completion, etc.

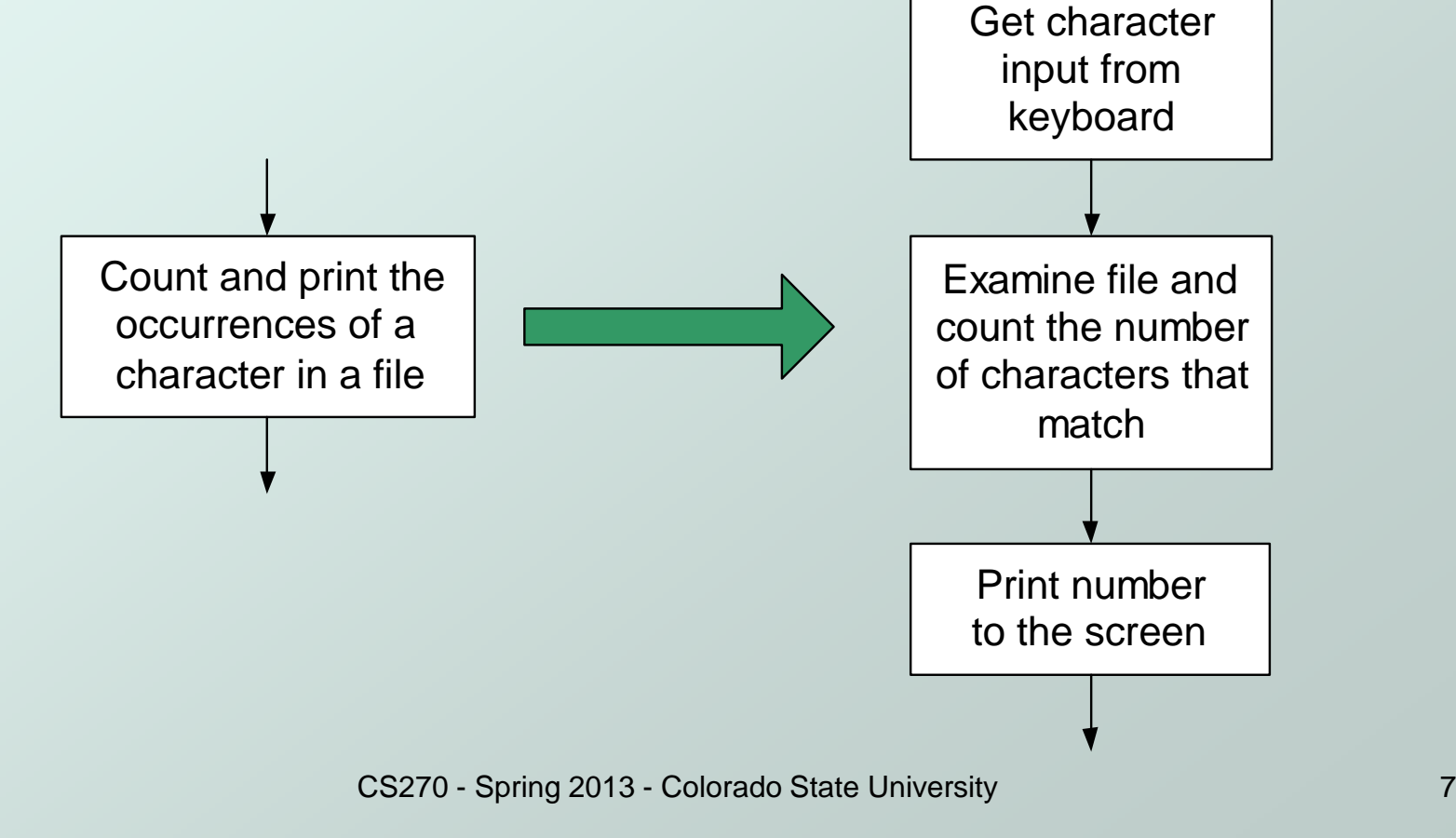

### **Conditional**

• If condition is true, do Subtask 1; else, do Subtask 2.

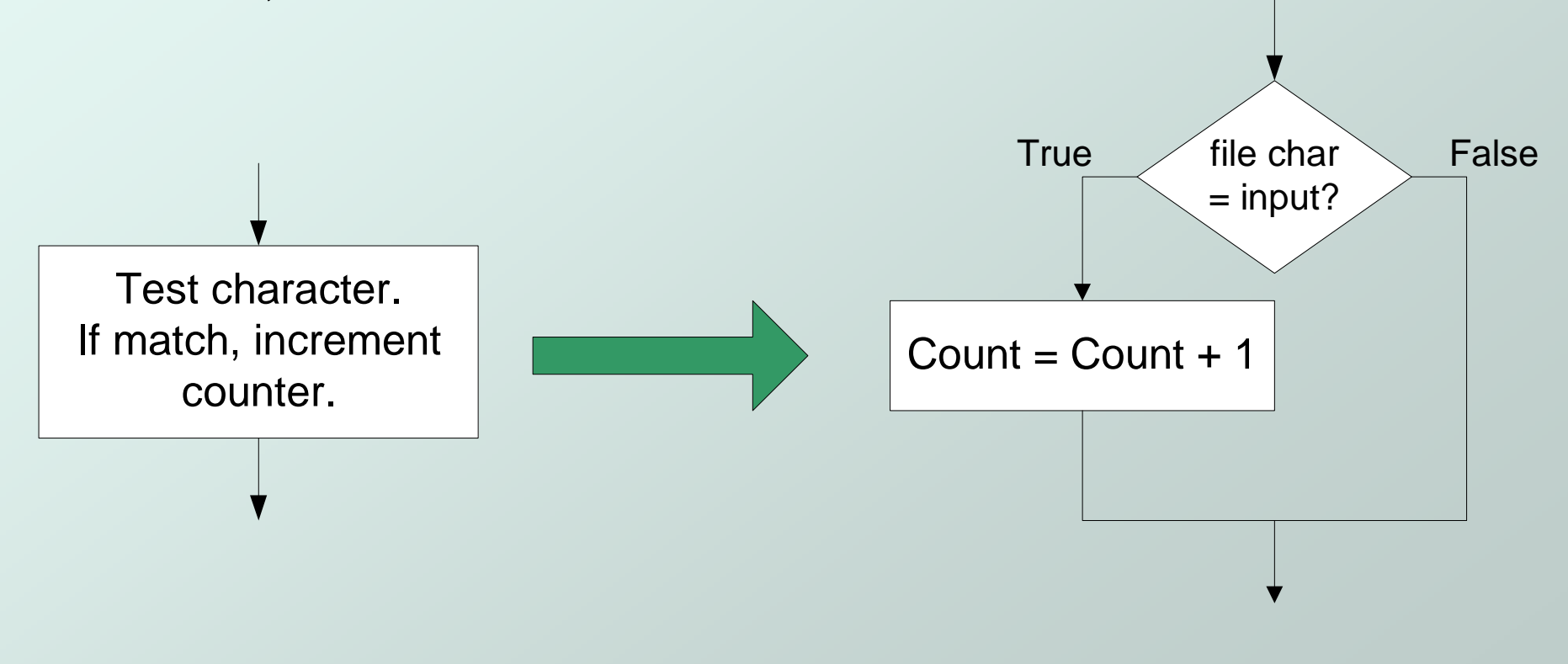

### **Iterative**

### **O** Do Subtask over and over, as long as the test condition is true.

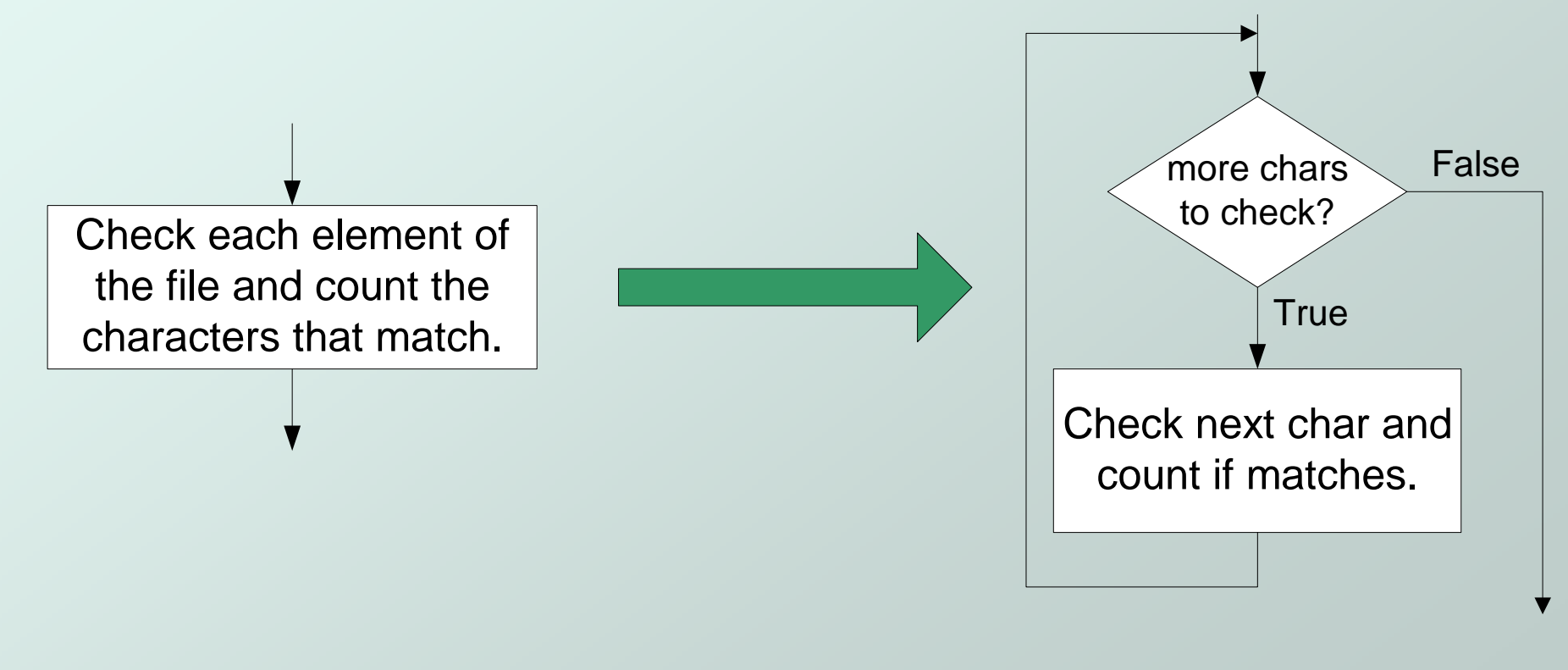

## Problem Solving Skills

- Learn to convert problem statement into step-by-step description of subtasks.Like a puzzle, or a "word problem" from elementary school math.
	- What is the starting state of the system?
	- What is the desired ending state?
	- How do we move from one state to another?
	- k. ■ Recognize English words that correlate to three basic constructs:
		- "do A then do B" ⇒ sequential<br>• "if G\_then do H" → conditional
		- "if G, then do H" ⇒ conditional<br>• "for each Y, do Y" → iterative
		- "for each X, do Y" ⇒ iterative<br>• "do Z until W" → iterative
		- "do Z until W" <sup>⇒</sup> iterative

## LC-3 Control Instructions

 $\bullet$  How do we use LC-3 instructions to encode the three basic constructs?

### ● Sequential

M. **Instructions naturally flow from one to the next, so no** special instruction needed to go from one sequential subtask to the next.

#### Conditional and Iterative

- M. ■ Create code that converts condition into N, Z, or P. Example: "Is  $R0 = R1$ ?" Code: Subtract R1 from R0; if equal, Z bit will be set.
- M. **Use BR instruction to transfer control to proper subtask.**

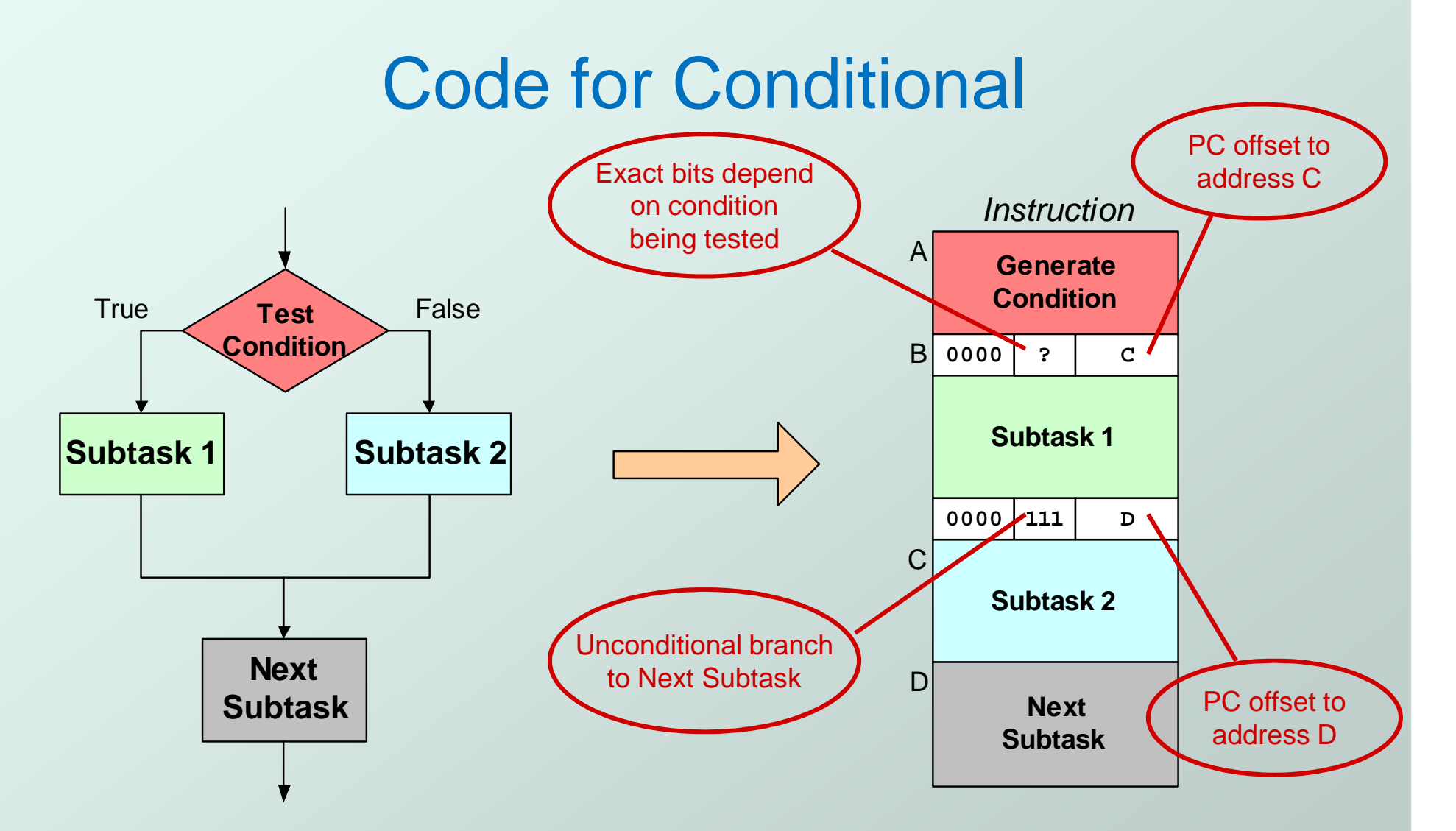

Assuming all addresses are close enough that PC-relative branch can be used.

CS270 - Spring 2013 - Colorado State University

### Code for Iteration

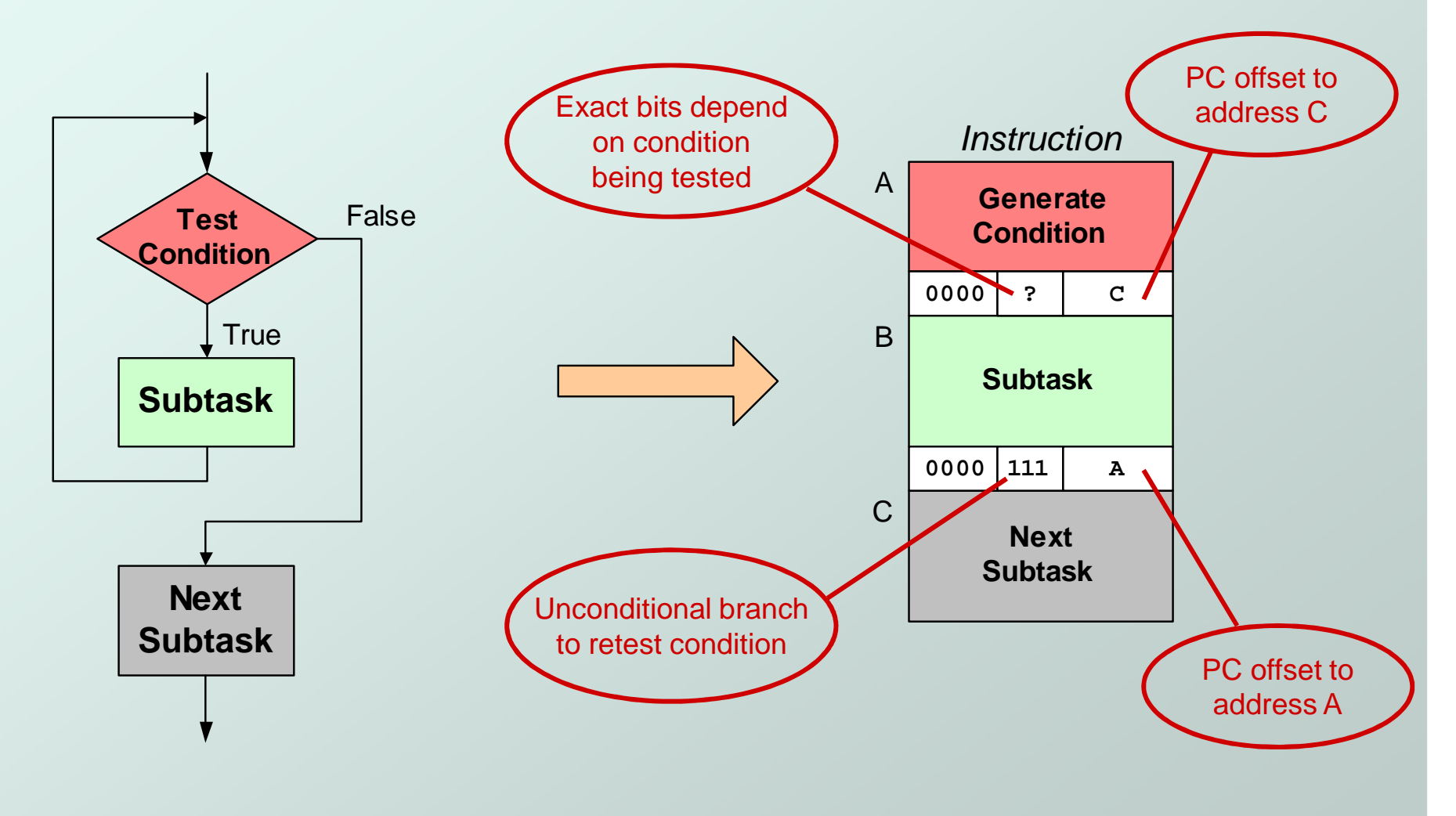

Assuming all addresses are on the same page.

CS270 - Spring 2013 - Colorado State University

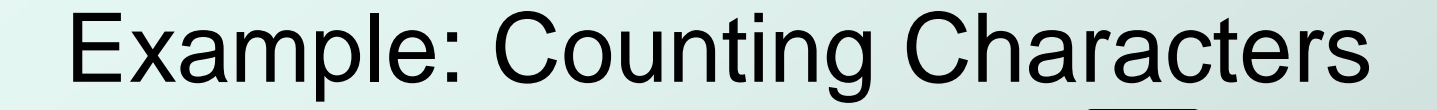

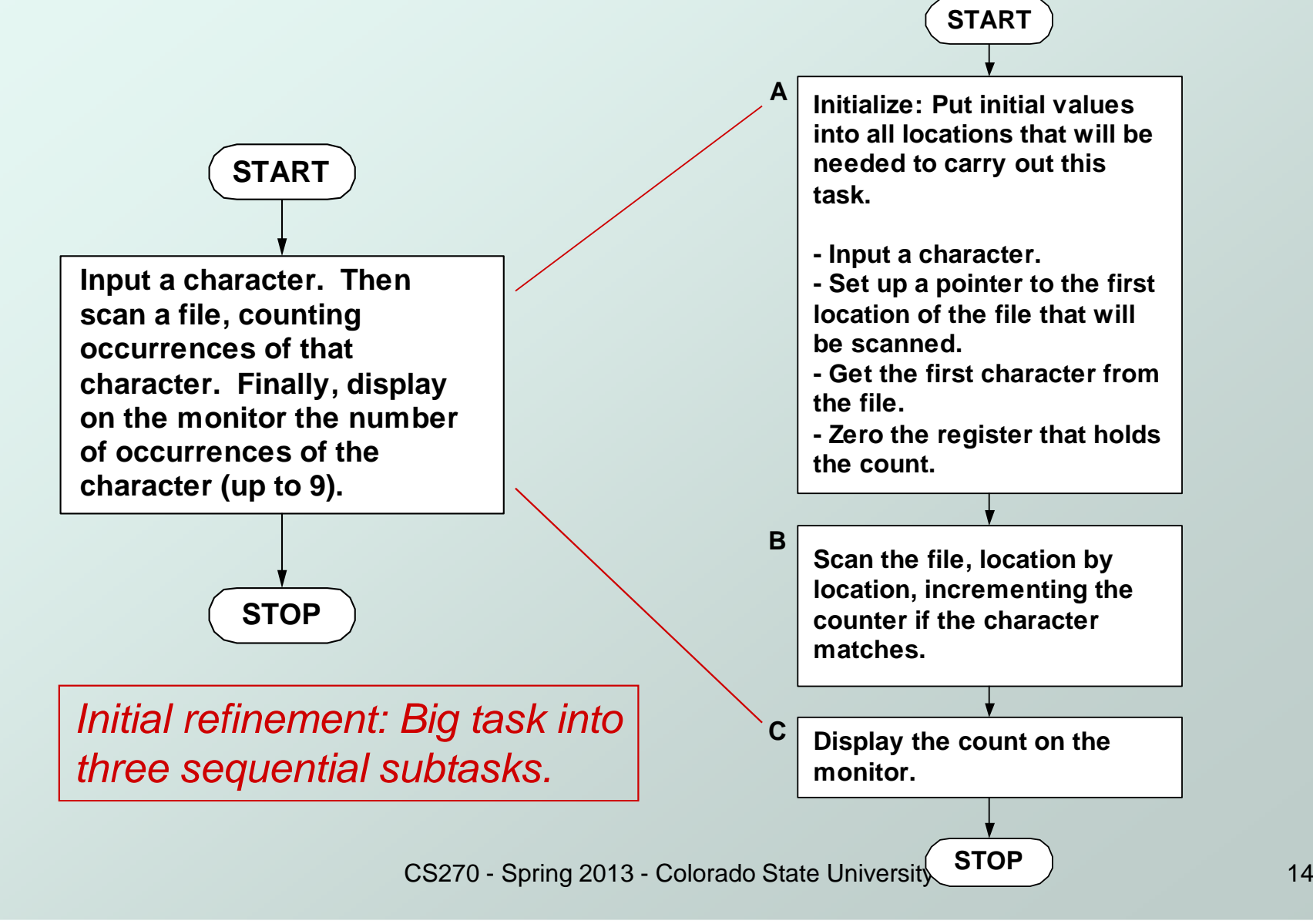

Copyright © The McGraw-Hill Companies, Inc. Permission required for reproduction or display.

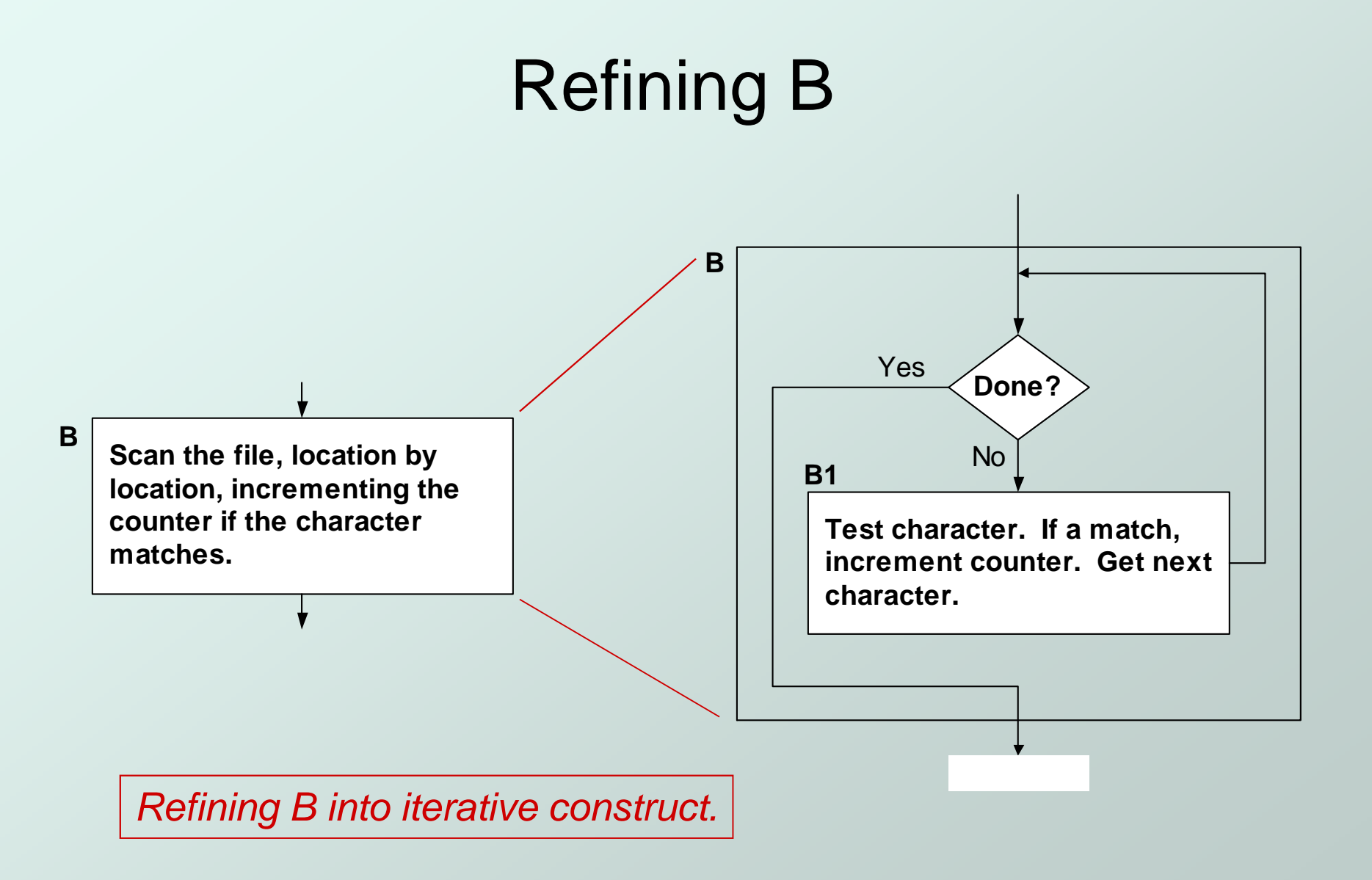

Copyright © The McGraw-Hill Companies, Inc. Permission required for reproduction or display.

### Refining B1

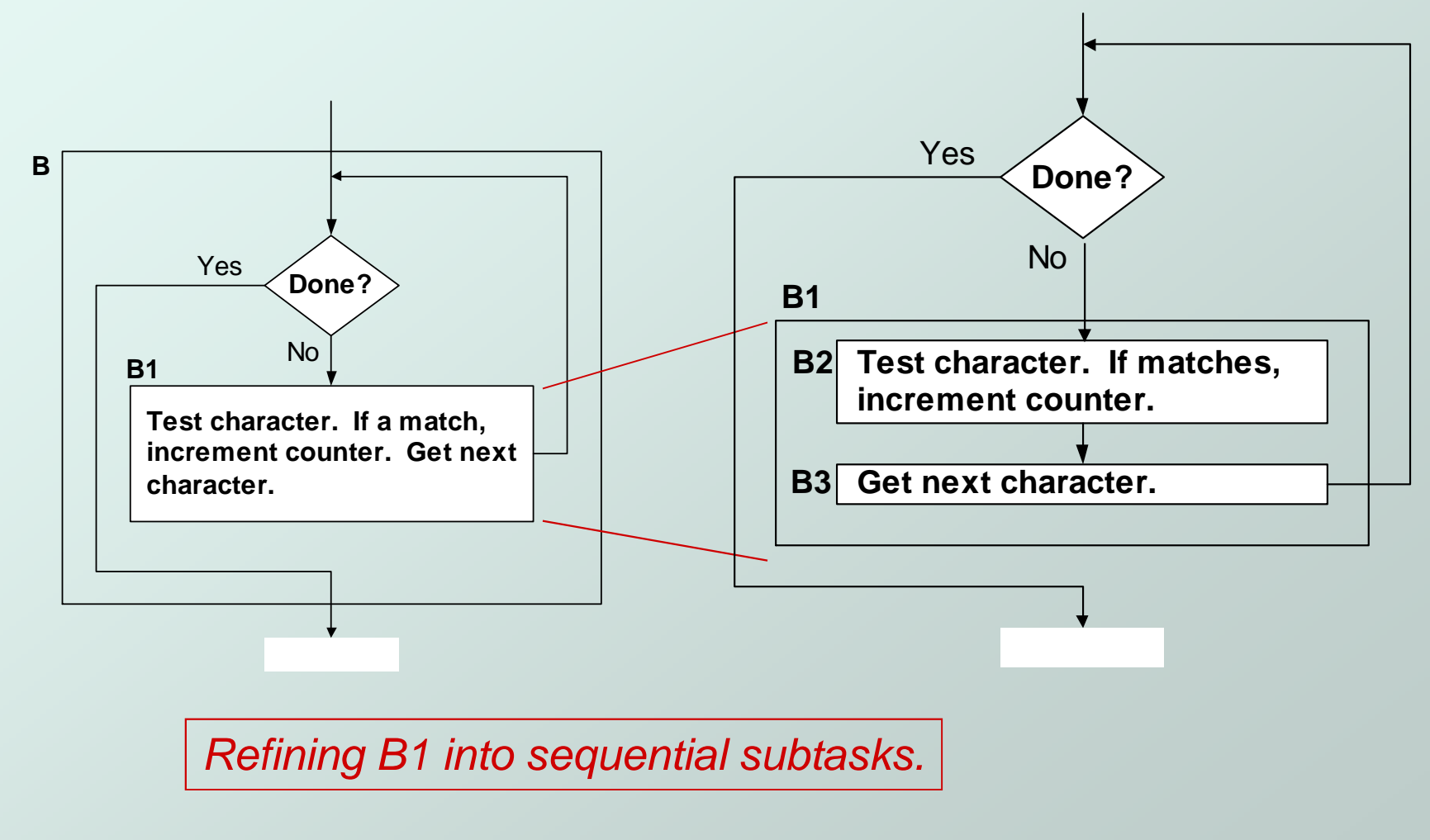

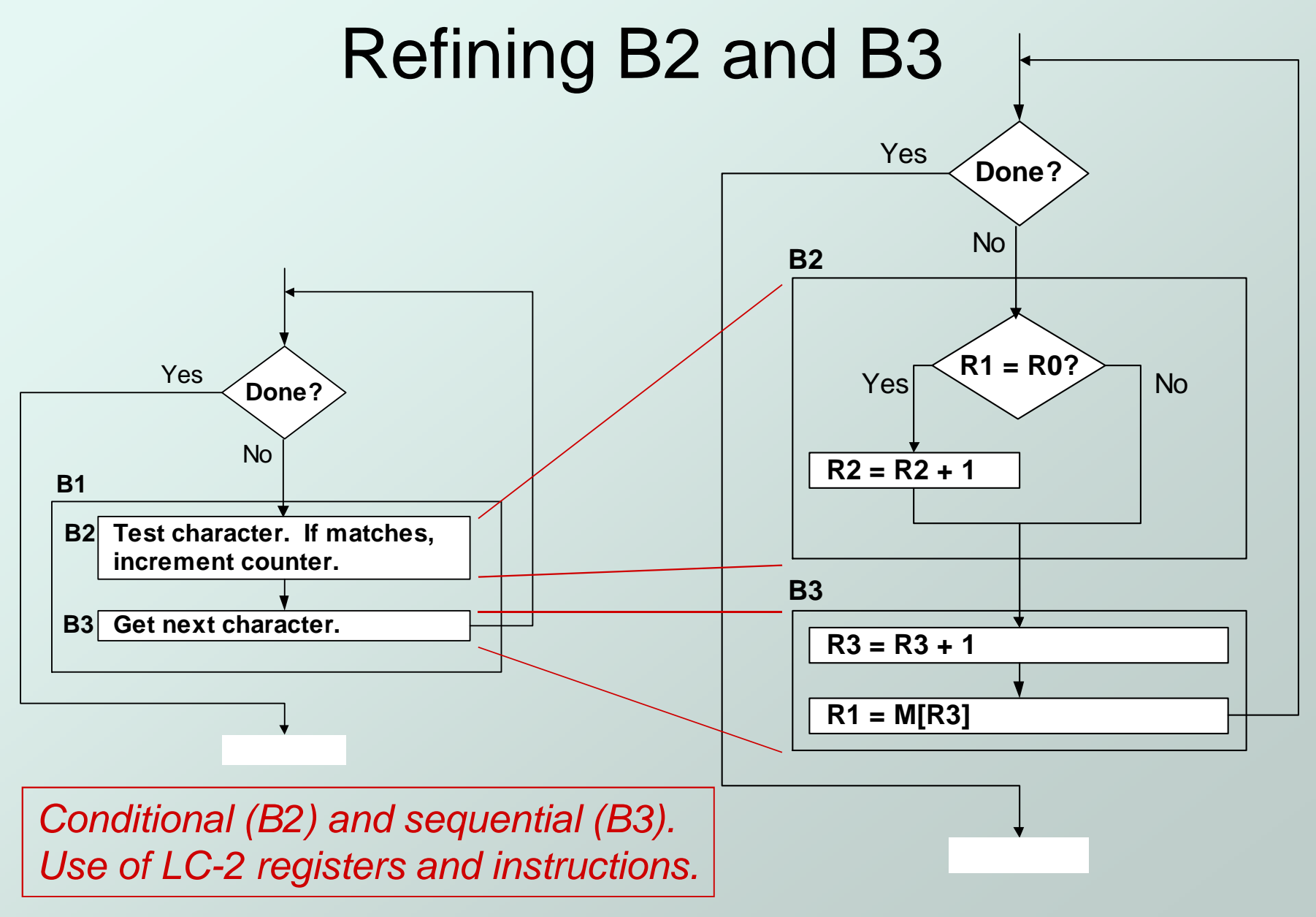

### The Last Step: LC-3 Instructions

Use comments to separate into modules and to document your code.

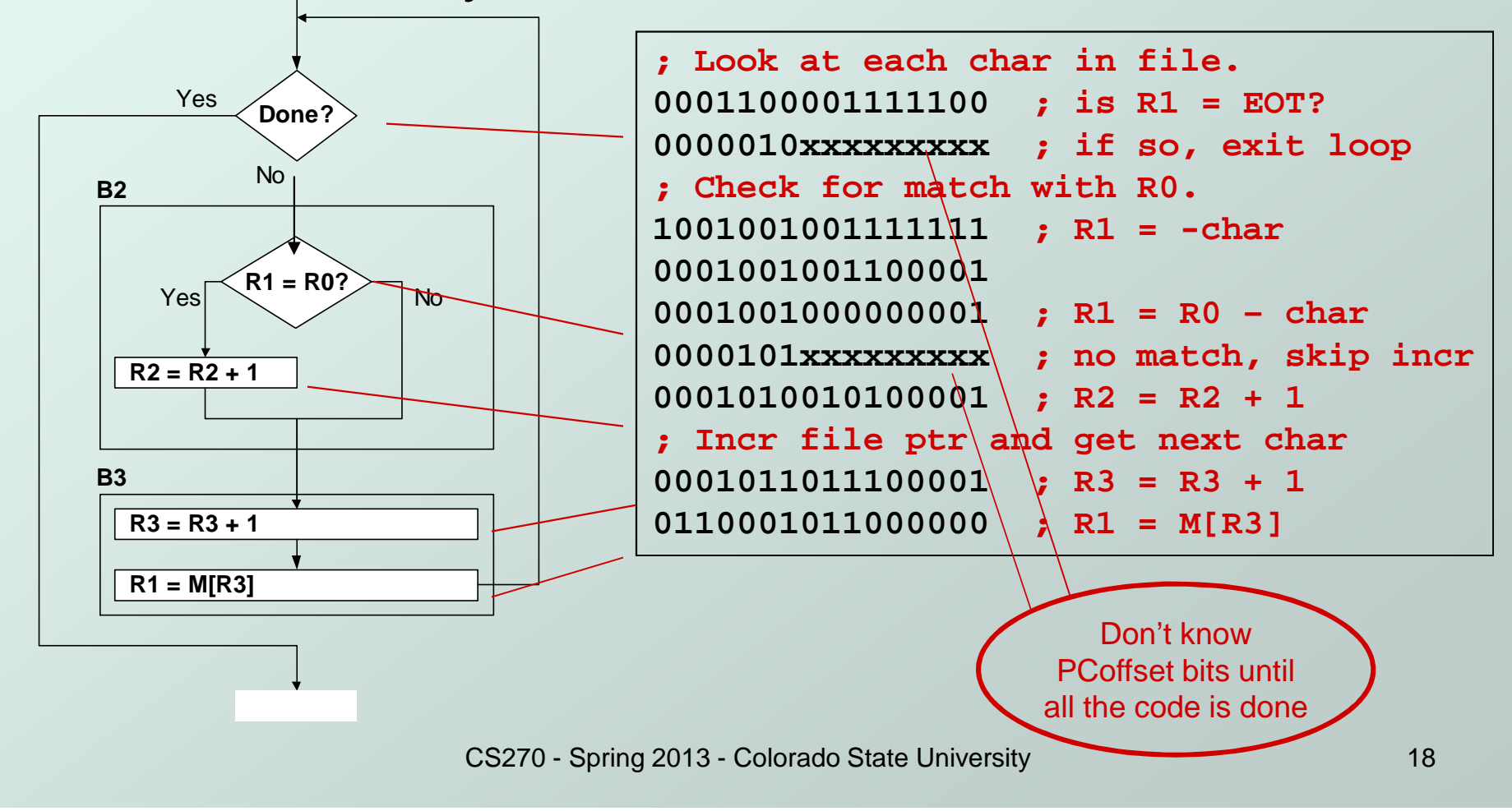

## **Debugging**

You've written your program and it doesn't work.

#### • Now what?

• What do you do when you're lost in a city?

- **x** Drive around randomly and hope you find it?
- $\checkmark$  Return to a known point and look at a map?
- $\checkmark$  In debugging, the equivalent to looking at a map is *tracing* your program.
- Examine the sequence of instructions being executed.
- •Keep track of results being produced.
- •. Compare result from instructions to the <u>expected</u> result.

# Debugging Operations

- Any debugger should provide means to:
	- $_1$ . Display values in memory and registers.
	- $_2$ . Deposit values in memory and registers.
	- $_{\scriptscriptstyle{3.}}$  Execute instruction sequence in a program.
	- 4. Stop execution when desired.
- 1. Different programming levels offer different tools.
	- L. **High-level languages (C, Java, ...)** usually have source-code debugging tools.
	- L. ■ For debugging at the machine instruction level:
		- simulators
		- operating system "monitor" tools
		- in-circuit emulators (ICE)
			- plug-in hardware replacements that give instruction-level control

### LC-3 Simulator

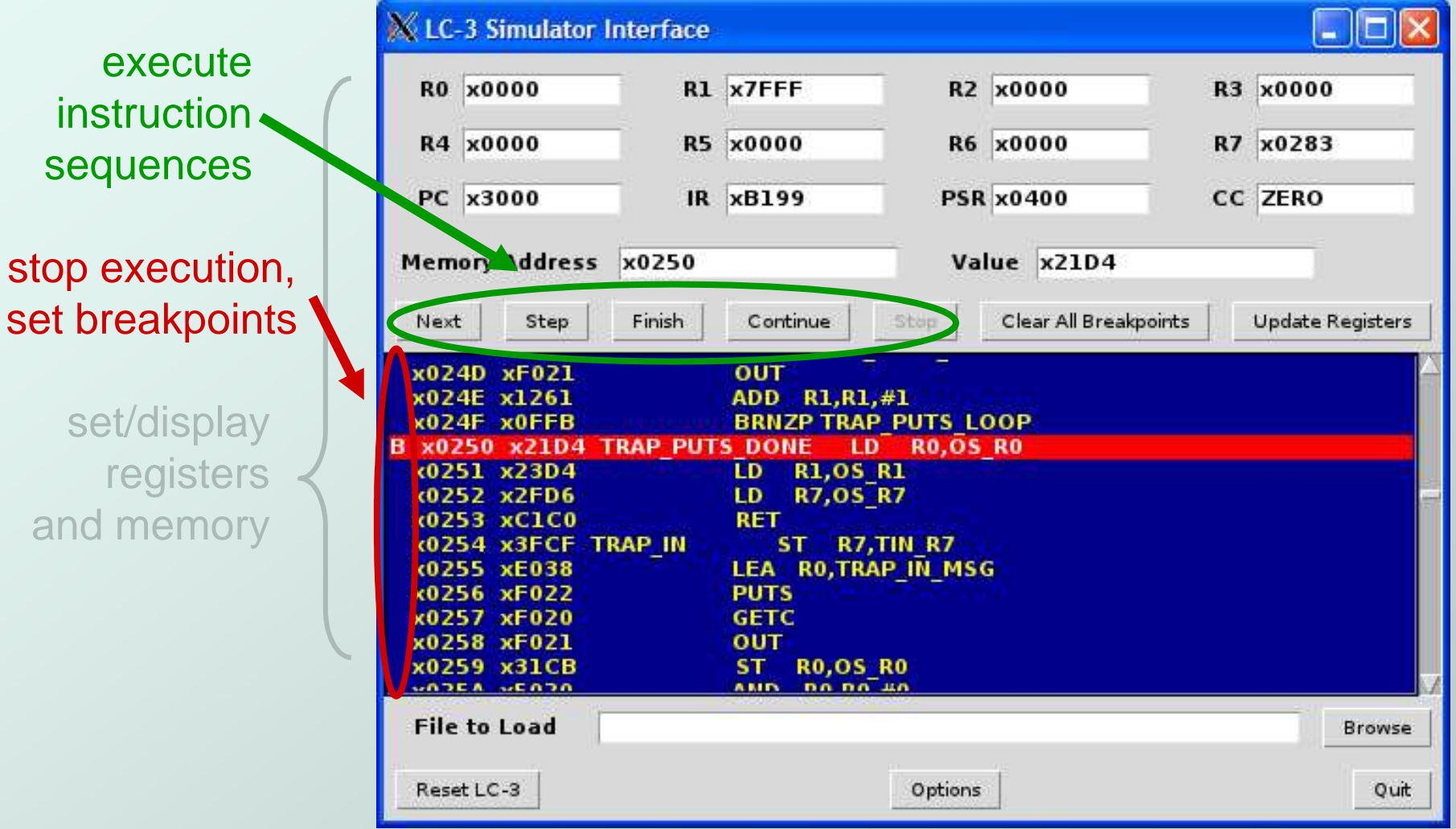

and r

### LC-3 Simulator

**Step:** single stepping into routines **Finish**: to the end of the routineSimilar buttons in the PC version

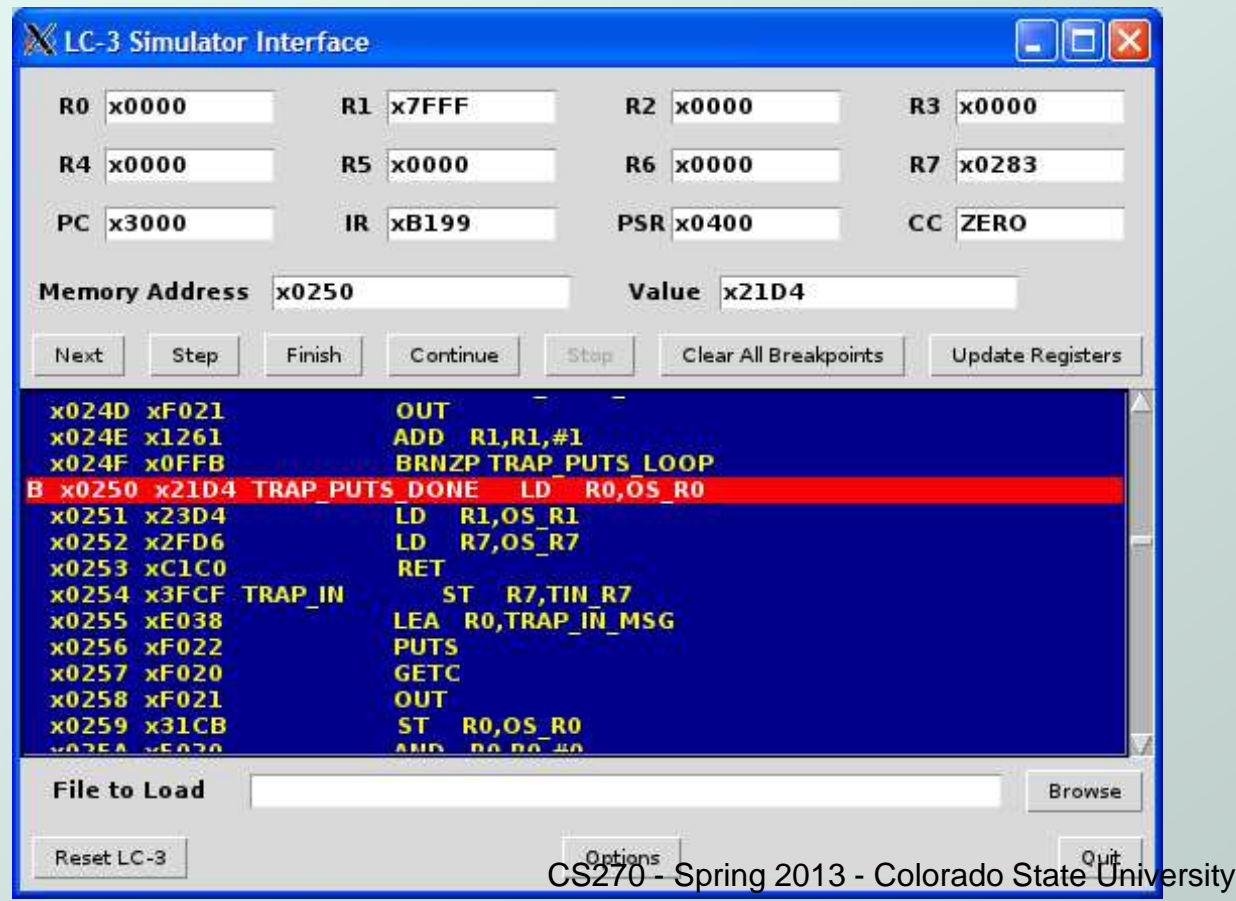

# Types of Errors

#### **C** Syntax Errors

- $\blacksquare$  You made a **You made a typing error that resulted in an illegal** operation.
- F **Not usually an issue with machine language, because** almost any bit pattern corresponds to a legal instruction.
- k. **In high-level languages, these are often caught during** the translation from language to machine code.

### Logic Errors

- Your prog **Your program is legal, but wrong, so the results don't** match the problem statement.
- M. **Trace the program to see what's really happening and** determine how to get the proper behavior.

### Data Errors

- $\blacksquare$  Input data **Input data is different than what you expected.**
- П **Test the program with a wide variety of inputs.**

## Tracing the Program

- Execute the program one piece at a time, examining register and memory to see results at each step.
- Single-Stepping
	- Execute one instruction at a time.
	- г Tedious, but useful to help you verify each step of your program.

#### **O** Breakpoints

- Tell the simulator to stop executing when it reaches a specific instruction.
- Г **Check overall results at specific points in the program.** 
	- Quickly execute sequences to get an overview of the behavior.
	- Quickly execute sequences that your believe are correct.

#### Watchpoints

- Tell the simulator to stop when a register or memory location changes or when it equals a specific value.
- Useful when you don't know <u>where</u> or <u>when</u> a value is changed.

### Tracing the Program

#### ● Single-Stepping

- **E**ducational
- When you suspect the problem is within a sequential block

#### **O** Breakpoints

- L ■ Set a breakpoint at the end of a sequential block in a loop or or conditional block
	- To see what the block is doing

## Example 1: Multiply

• This program is supposed to multiply the two unsigned integers in R4 and R5.

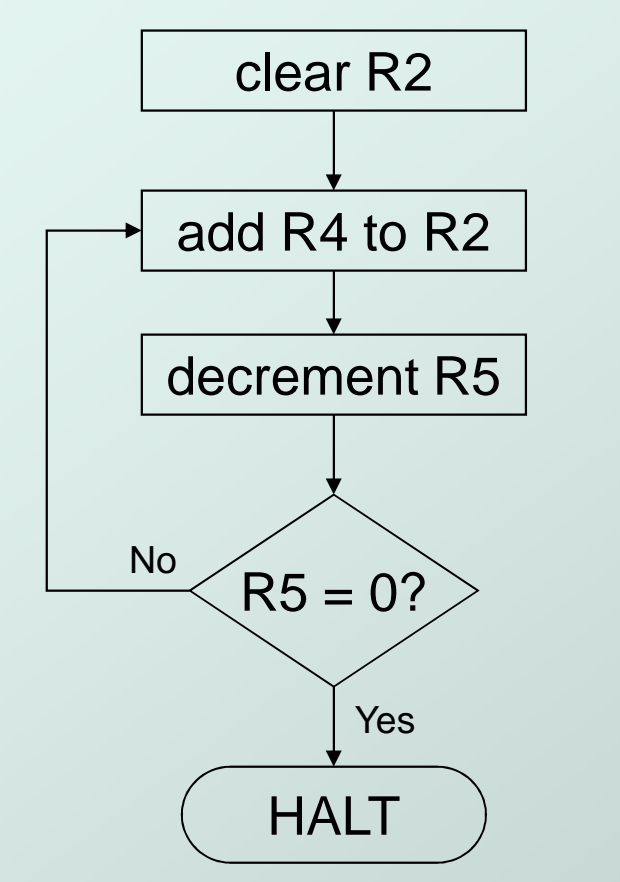

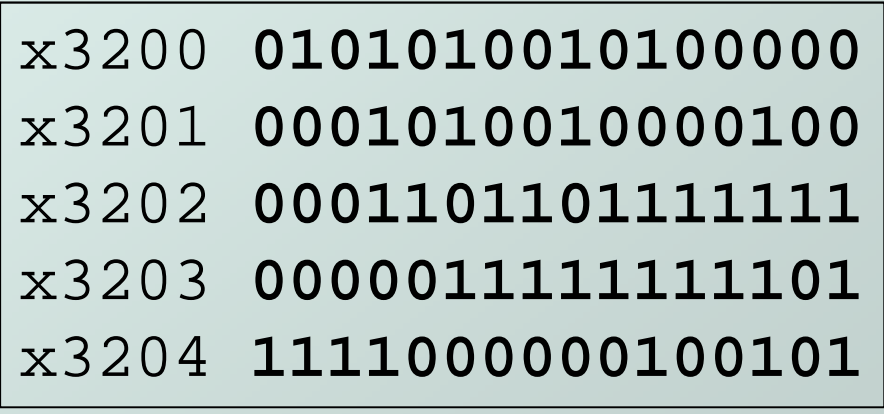

**Set R4 = 10, R5 =3.Run program.Result: R2 = 40, not 30.**

## Debugging the Multiply Program

PC and registersat the <u>beginning</u> of each instruction

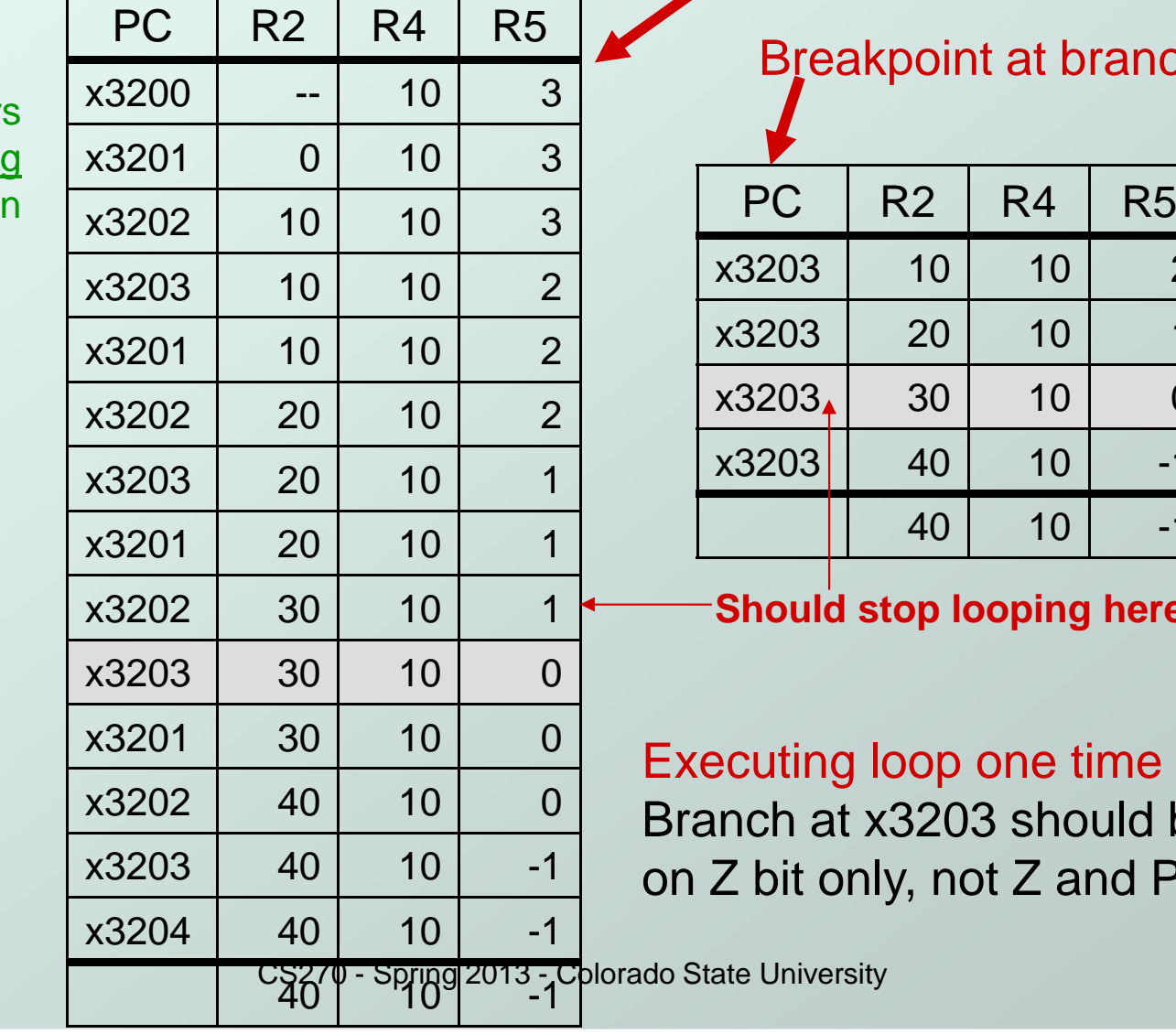

Single-stepping

Breakpoint at branch (x3203)

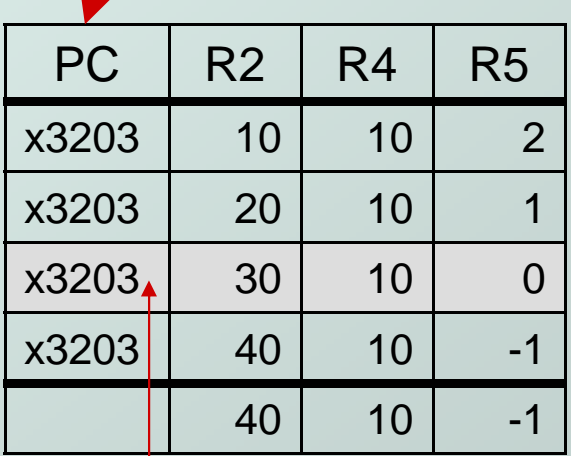

**Should stop looping here!**

Executing loop one time too many.Branch at x3203 should be basedon Z bit only, not Z and P.

### Example 2: Sum an Array of Numbers This program is supposed to sum the numbersstored in 10 locations beginning with x3100,leaving the result in R1.

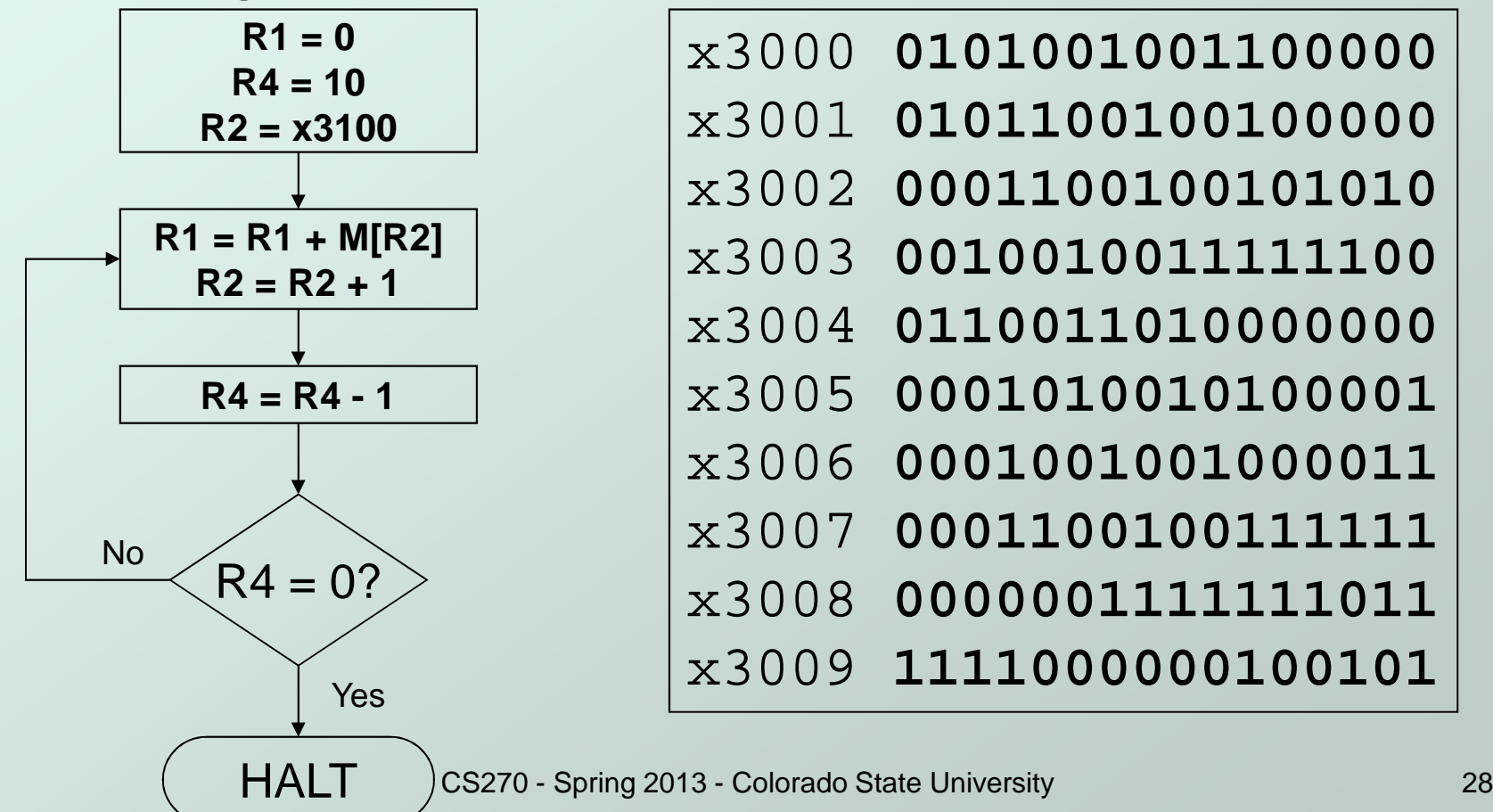

## Debugging the Summing Program

 Running the the data below yields R1 = x0024,but the sum should be x8135. What happened?

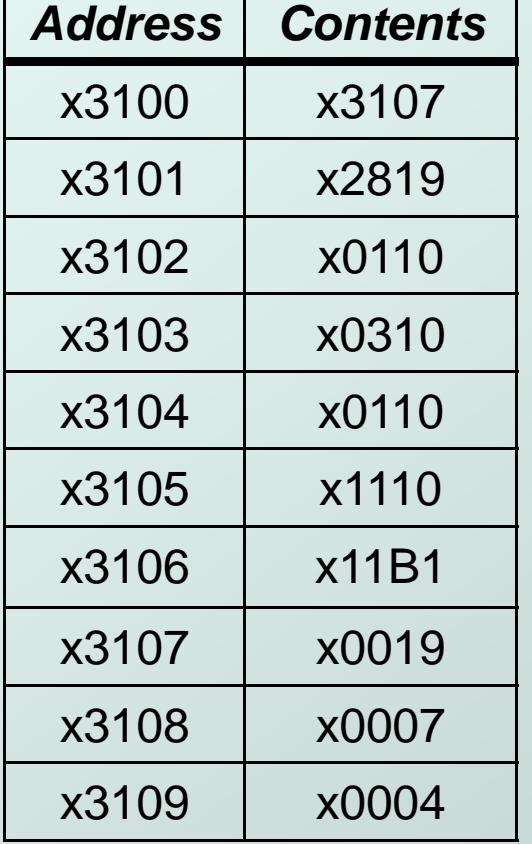

Start single-stepping program...

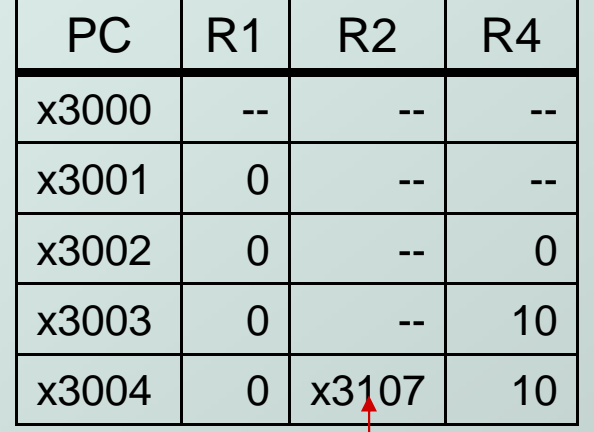

#### Should be x3100!

Loading contents of M[x3100], not address. Change opcode of x3003 from 0010 (LD) to 1110 (LEA).

### Debugging the Summing Program

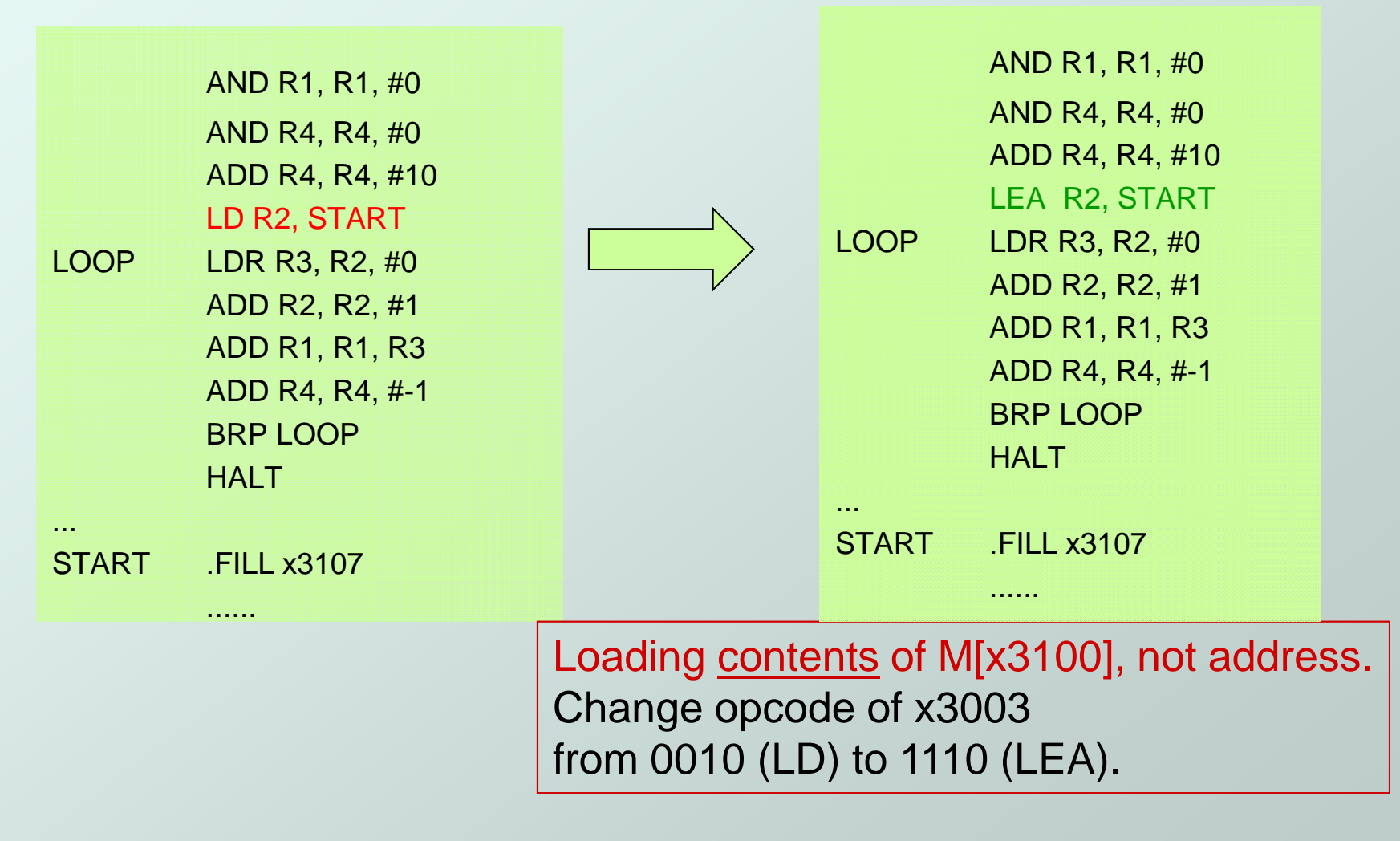

### Example 3: Looking for a 5

- This program is supposed to set R0=1 if there's a 5 in one of ten memory locations, starting at x3100.
- Else, it should set R0 to 0.

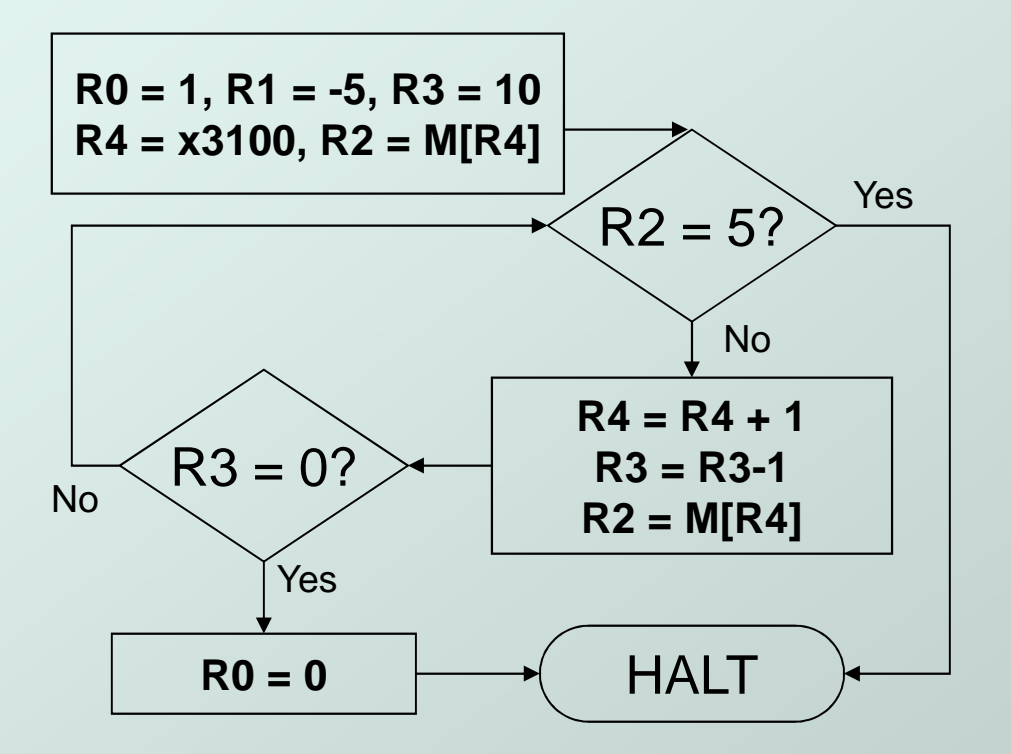

x3000 **<sup>0101000000100000</sup>** x3001 **<sup>0001000000100001</sup>** x3002 **<sup>0101001001100000</sup>** x3003 **<sup>0001001001111011</sup>** x3004 **<sup>0101011011100000</sup>** x3005 **<sup>0001011011101010</sup>** x3006 **<sup>0010100000001001</sup>** x3007 **<sup>0110010100000000</sup>** x3008 **<sup>0001010010000001</sup>** x3009 **<sup>0000010000000101</sup>** x300A **<sup>0001100100100001</sup>** x300B **<sup>0001011011111111</sup>** x300C **<sup>0110010100000000</sup>** x300D **<sup>0000001111111010</sup>** x300E **<sup>0101000000100000</sup>** x300F **<sup>1111000000100101</sup>** x3010 **<sup>0011000100000000</sup>**

## Debugging the Fives Program

Running the program with a 5 in location x3108results in  $RO = 0$ , not  $RO = 1$ . What happened?

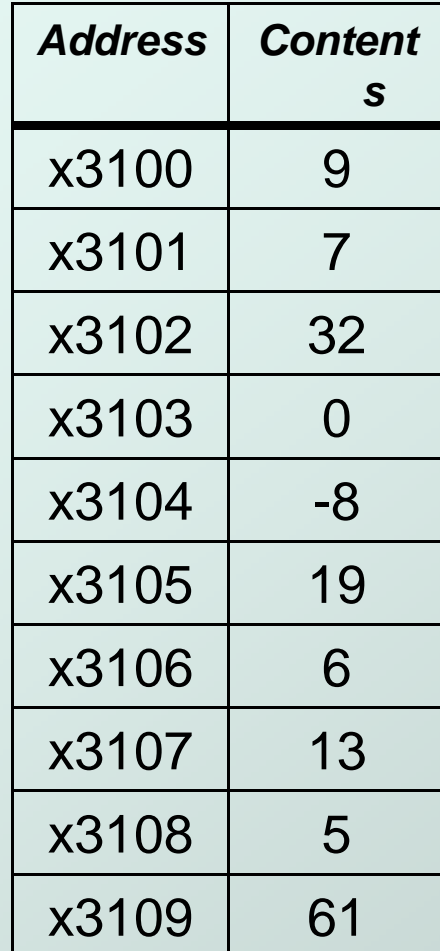

Perhaps we didn't look at all the data?Put a breakpoint at x300D to see how many times we branch back.

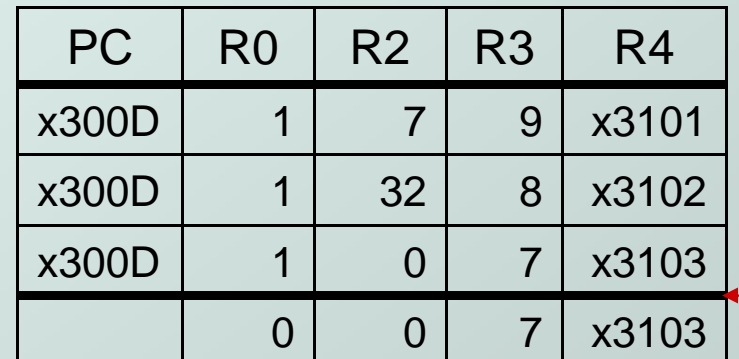

Didn't branch<br>back, even though R3 > 0?

Branch uses condition code set by loading R2 with M[R4], not by decrementing R3.Swap x300B and x300C, or remove x300C andbranch back to x3007.

CS270 - Spring 2013 - Colorado State University

## Example 4: Finding First 1 in a Word

• This program is supposed to return (in R1) the bit position of the first 1 in a word. The address of the word is in location x3009 (just past the end of the program). If there are no ones, R1 should be set to –1.

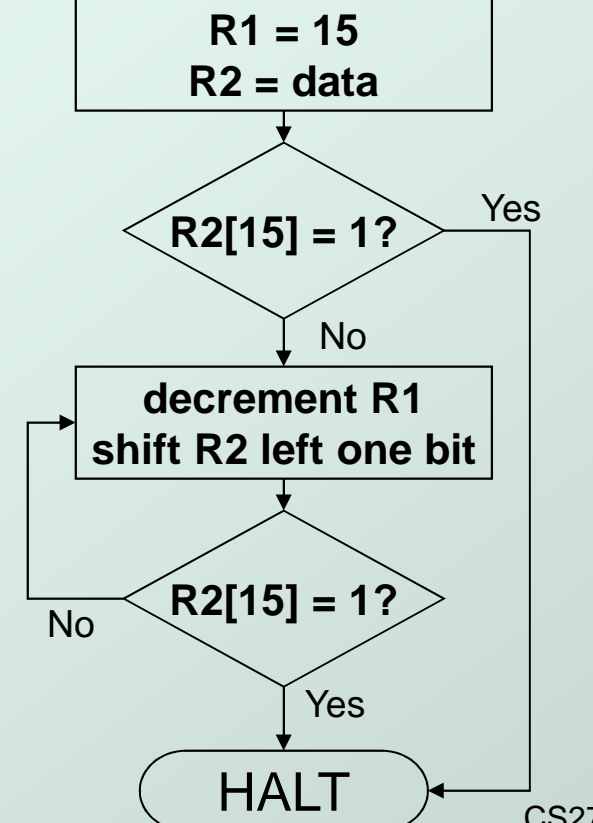

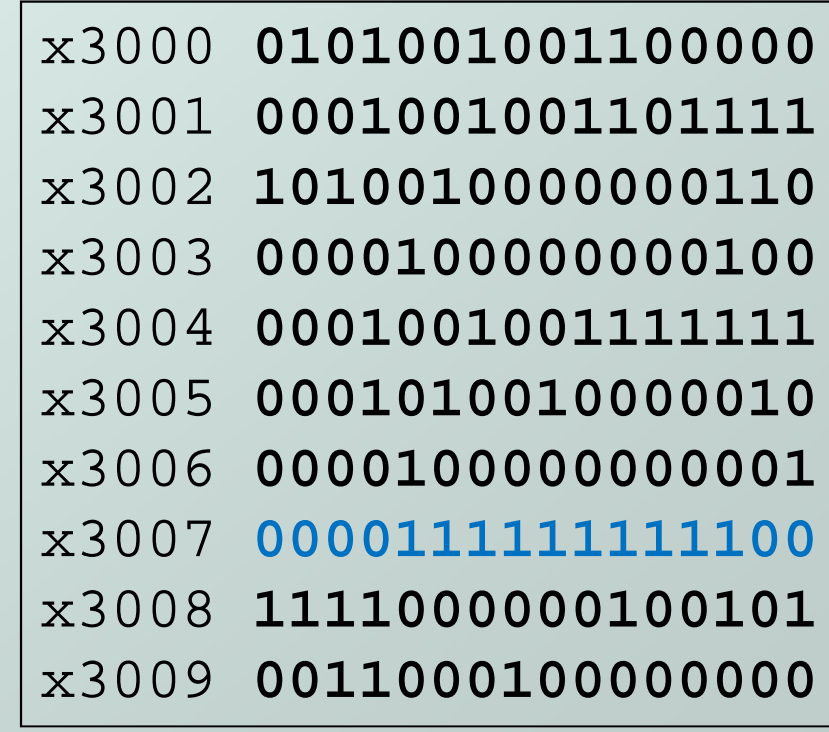

CS270 - Spring 2013 - Colorado State University

## Debugging the First-One Program

• Program works most of the time, but if data is zero, it never seems to HALT.

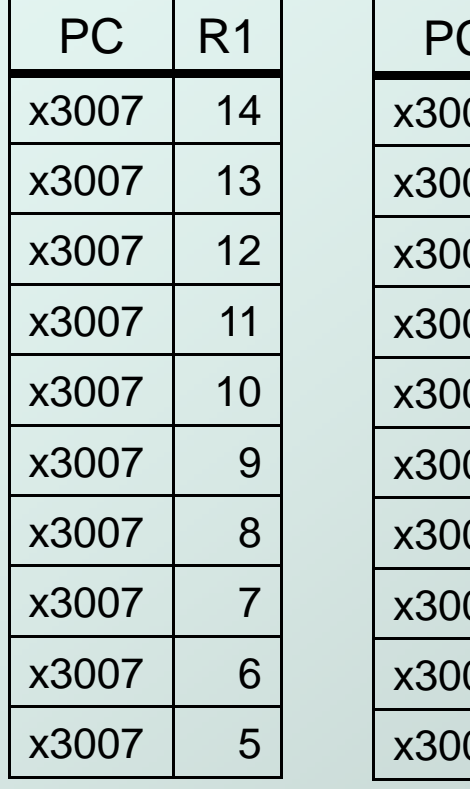

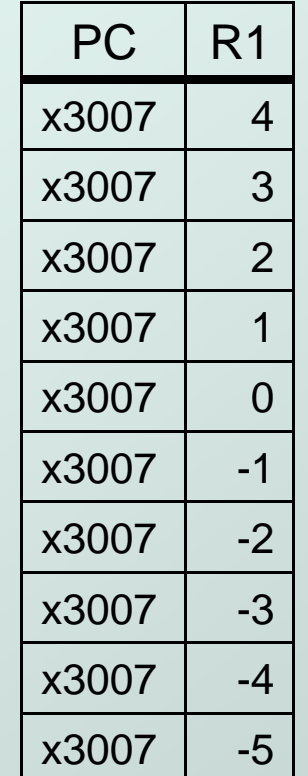

 $\overline{\text{PC}}$  R1 Breakpoint at backwards branch (x3007)

If no ones, then branch to HALTnever occurs!

This is called an "infinite loop."Must change algorithm to either(a) check for special case (R2=0), or(b) exit loop if  $R1 < 0$ .

## Debugging: Lessons Learned

- Trace program to see what's going on.
	- П **Breakpoints, single-stepping**
- When tracing, make sure to notice what's <u>really</u> happening, not what you think <u>s*hould*</u> happen.
	- **In summing program, it would be easy to not notice** that address x3107 was loaded instead of x3100.
- Test your program using a variety of input data.
	- In Examples 3 and 4, the program works for many (but not all) data sets.
	- Be sure to test extreme cases (all ones, no ones, ...).